## **Dessiner et produire une face avant**

Ce processus est si facile que les images sont suffisantes...

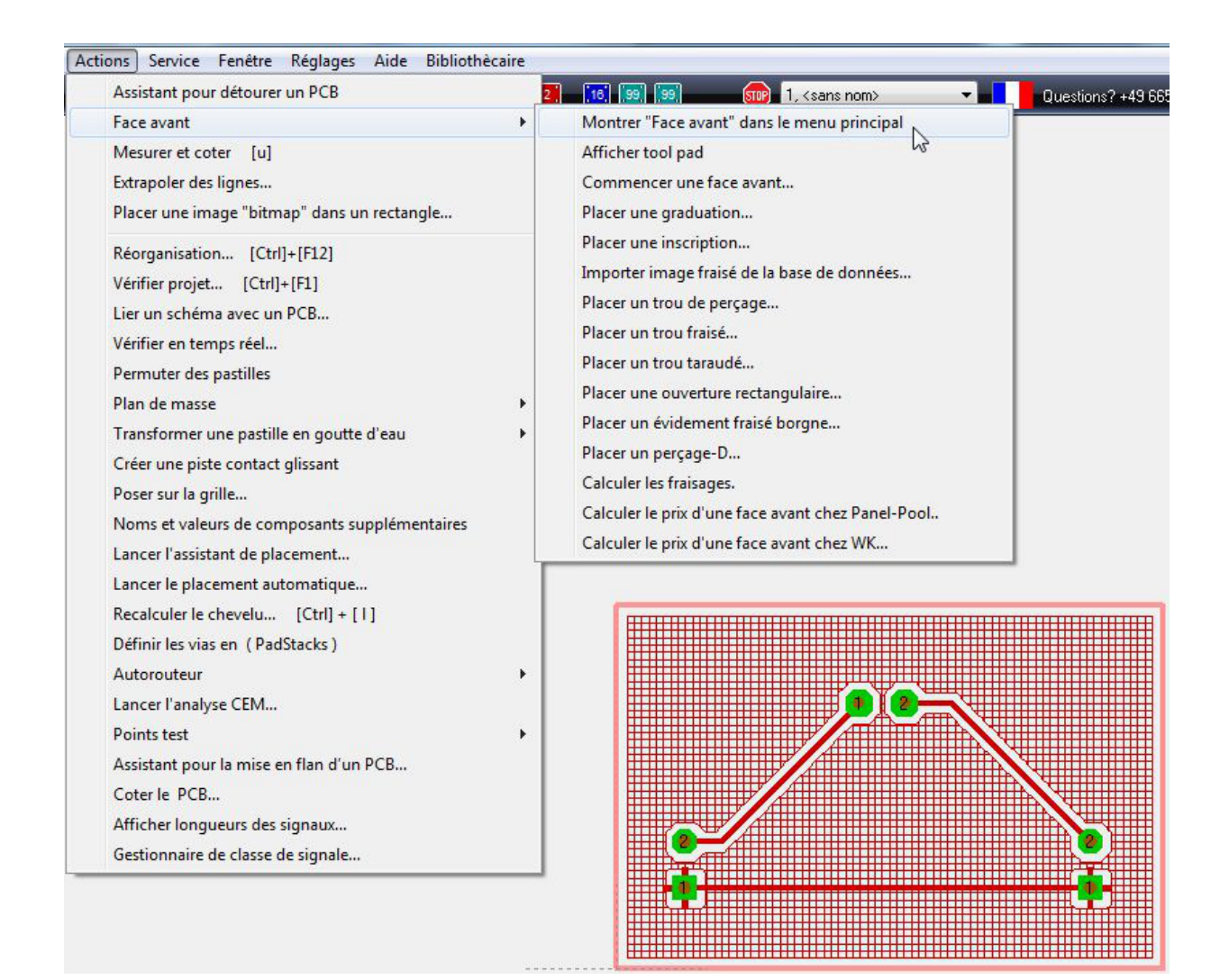

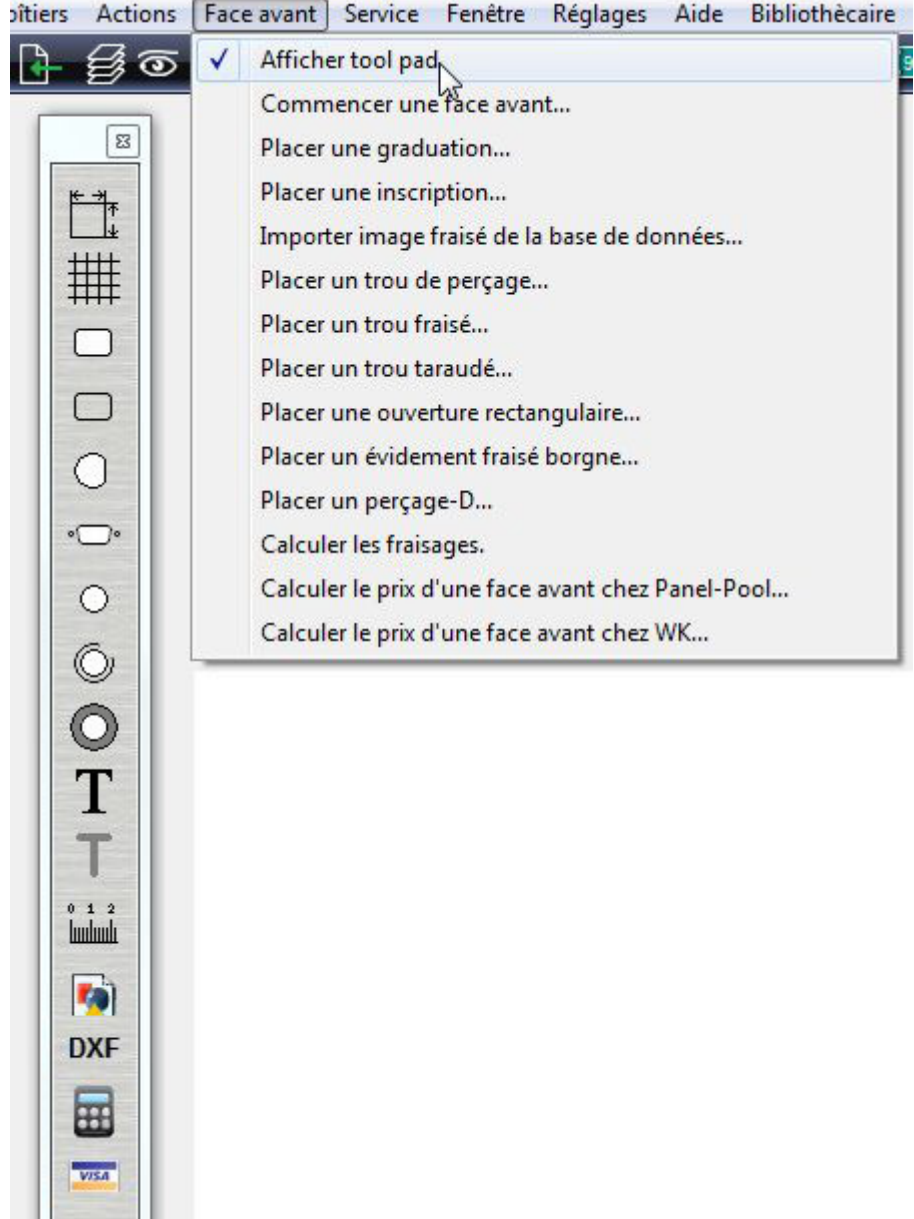

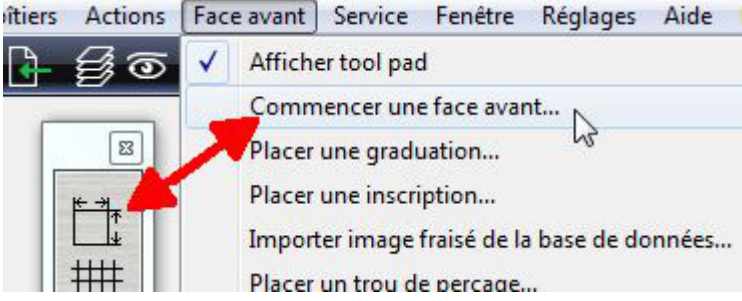

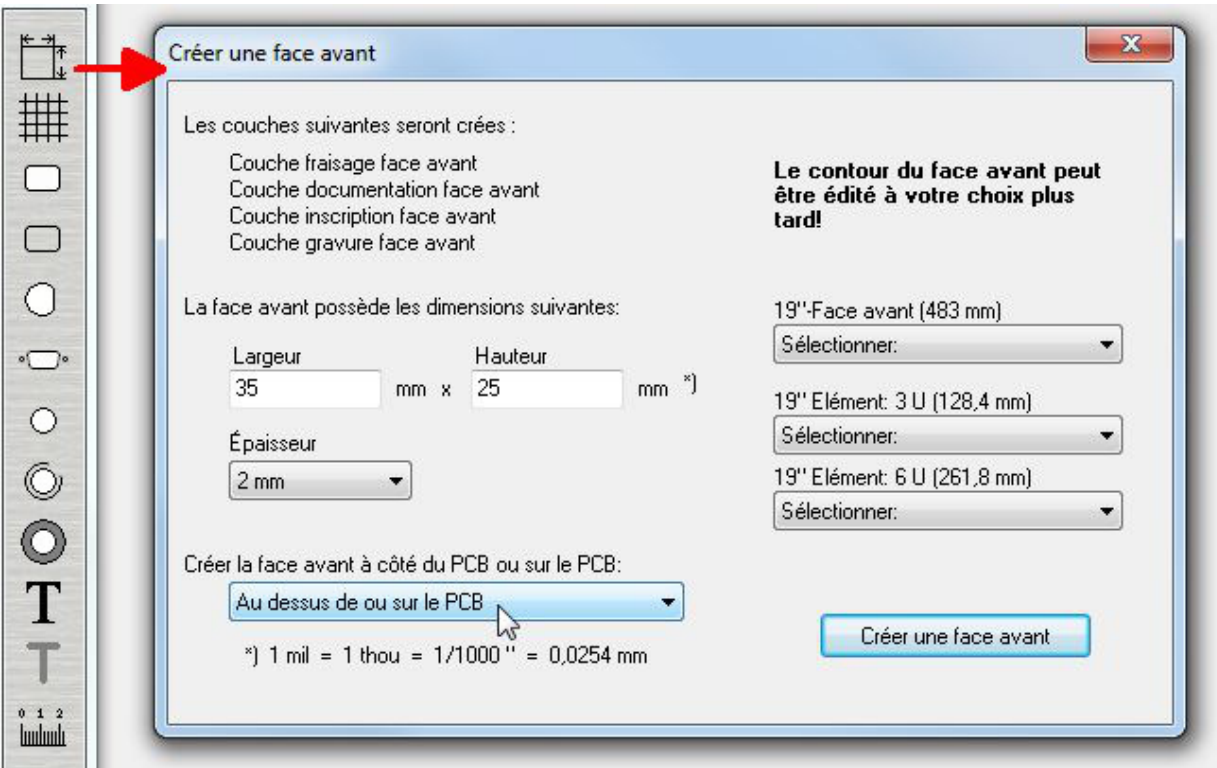

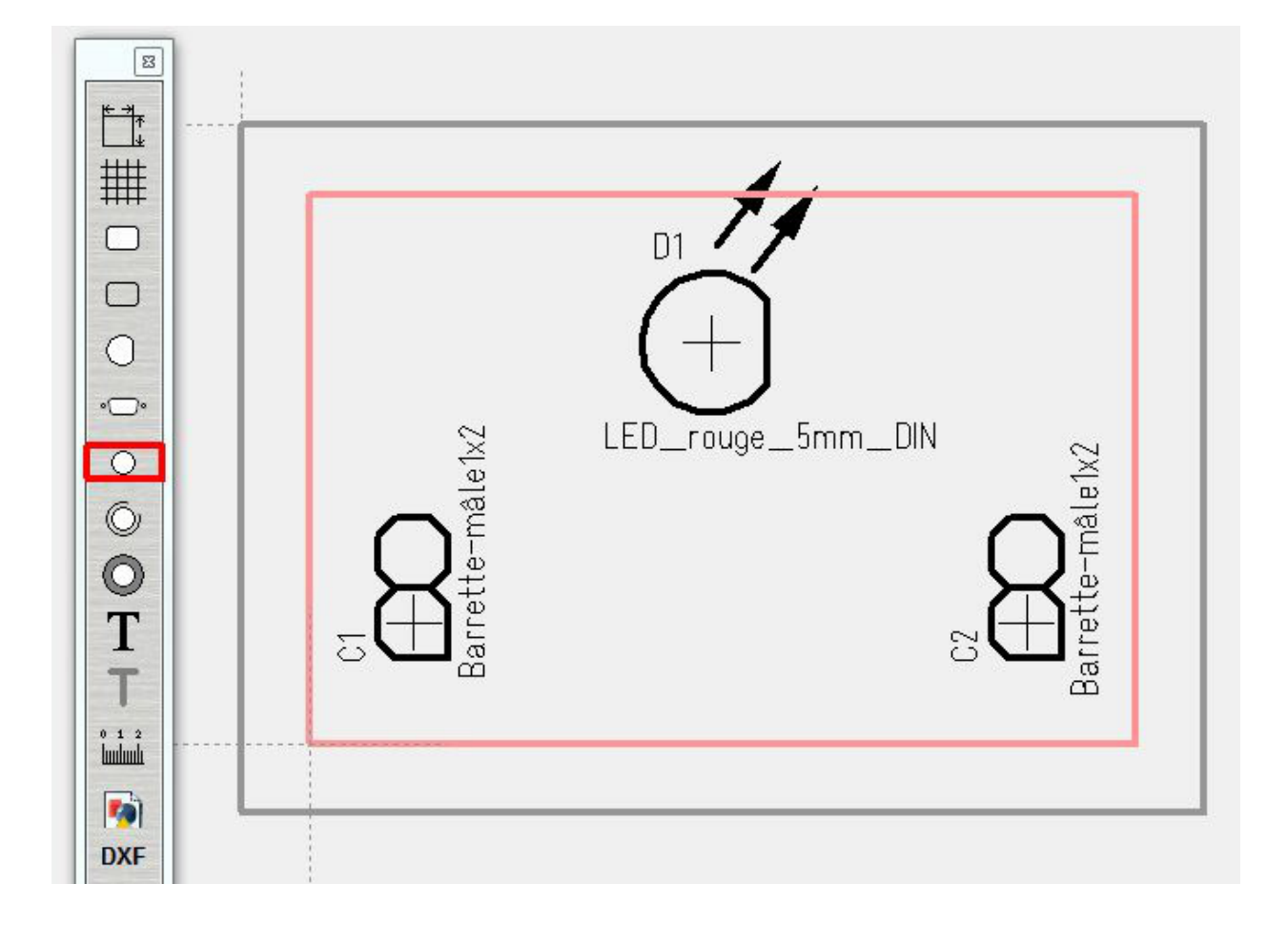

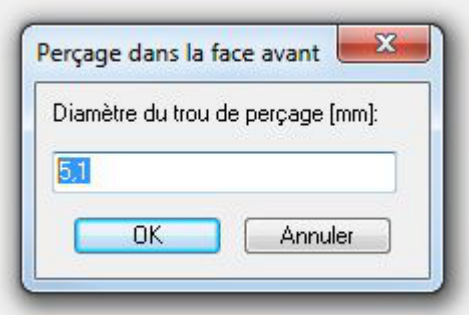

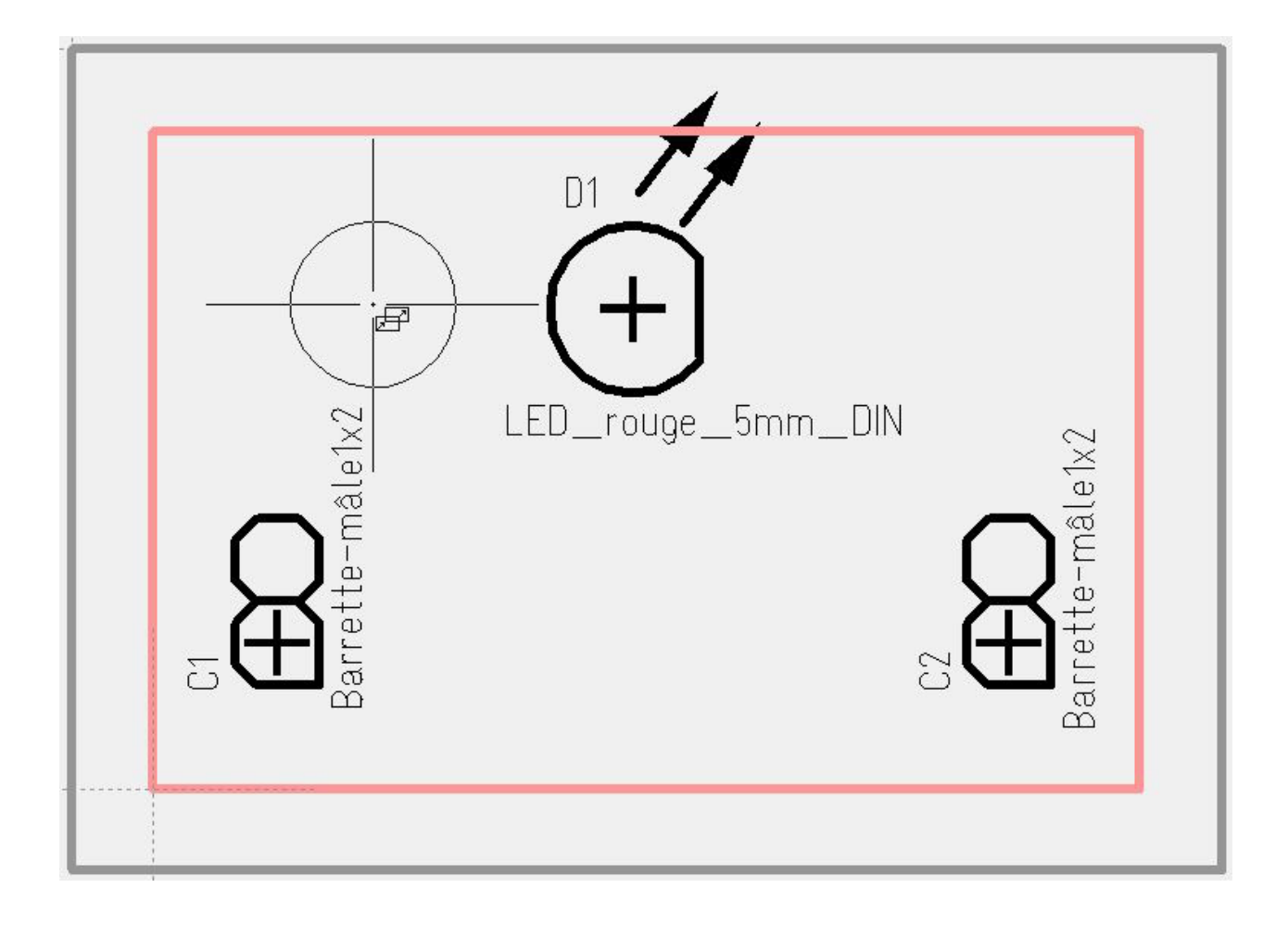

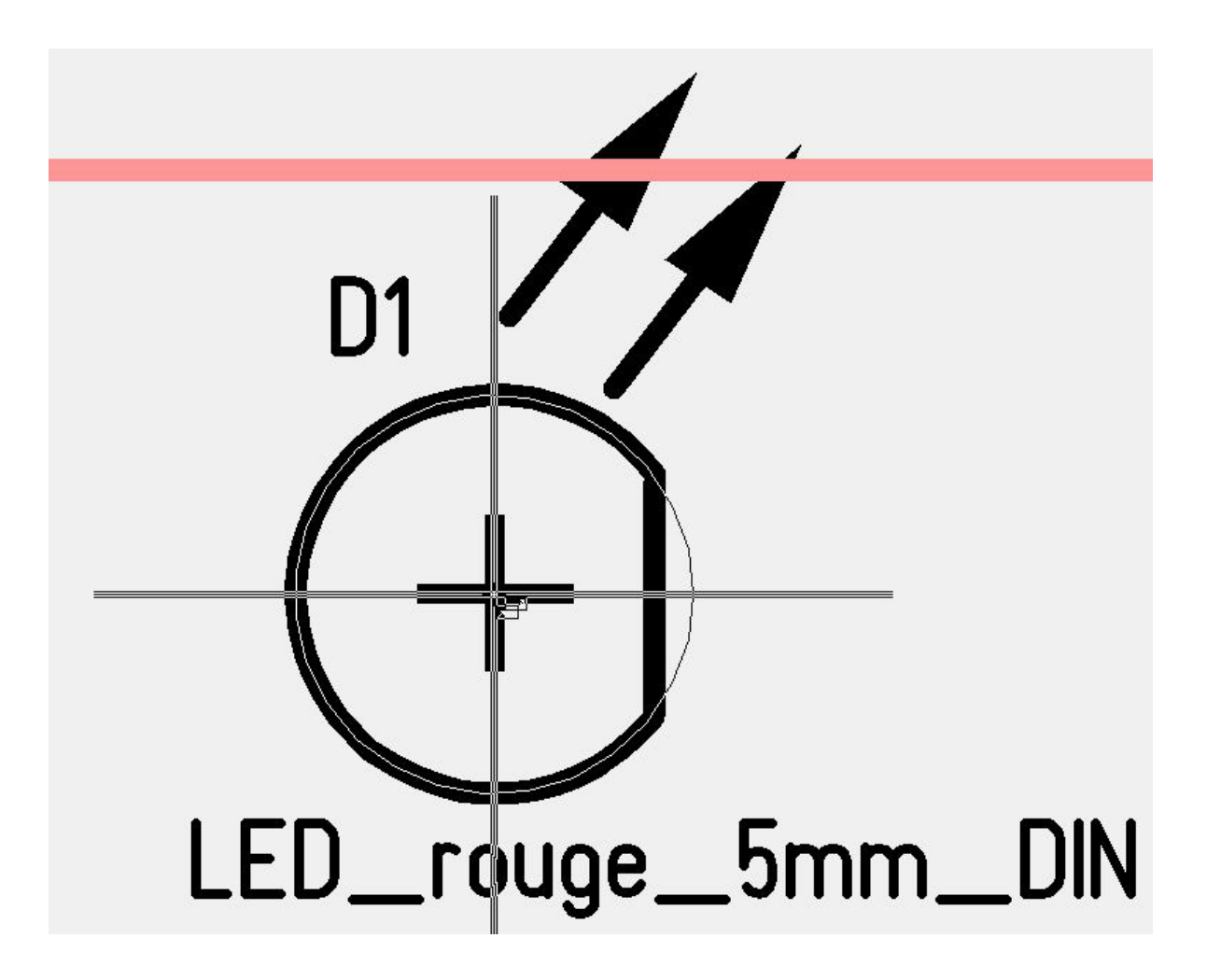

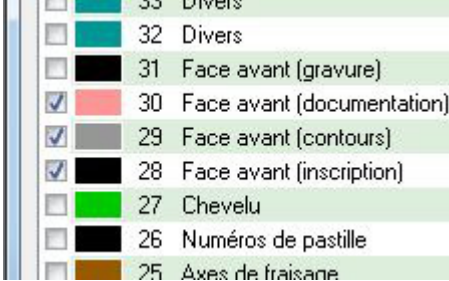

Toutes les autres couches sont invisibles (seulement celles qui sont nécessaires...)

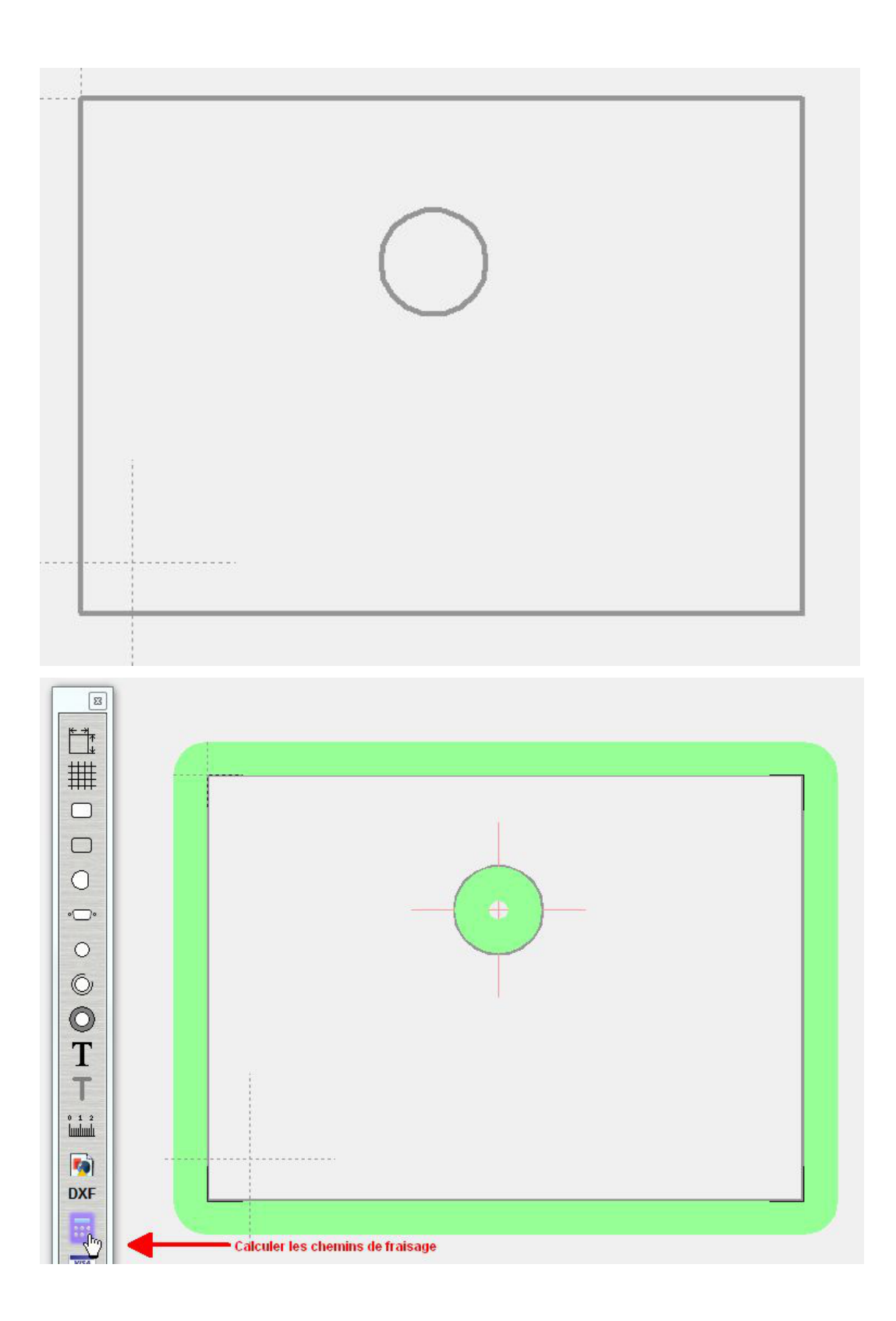

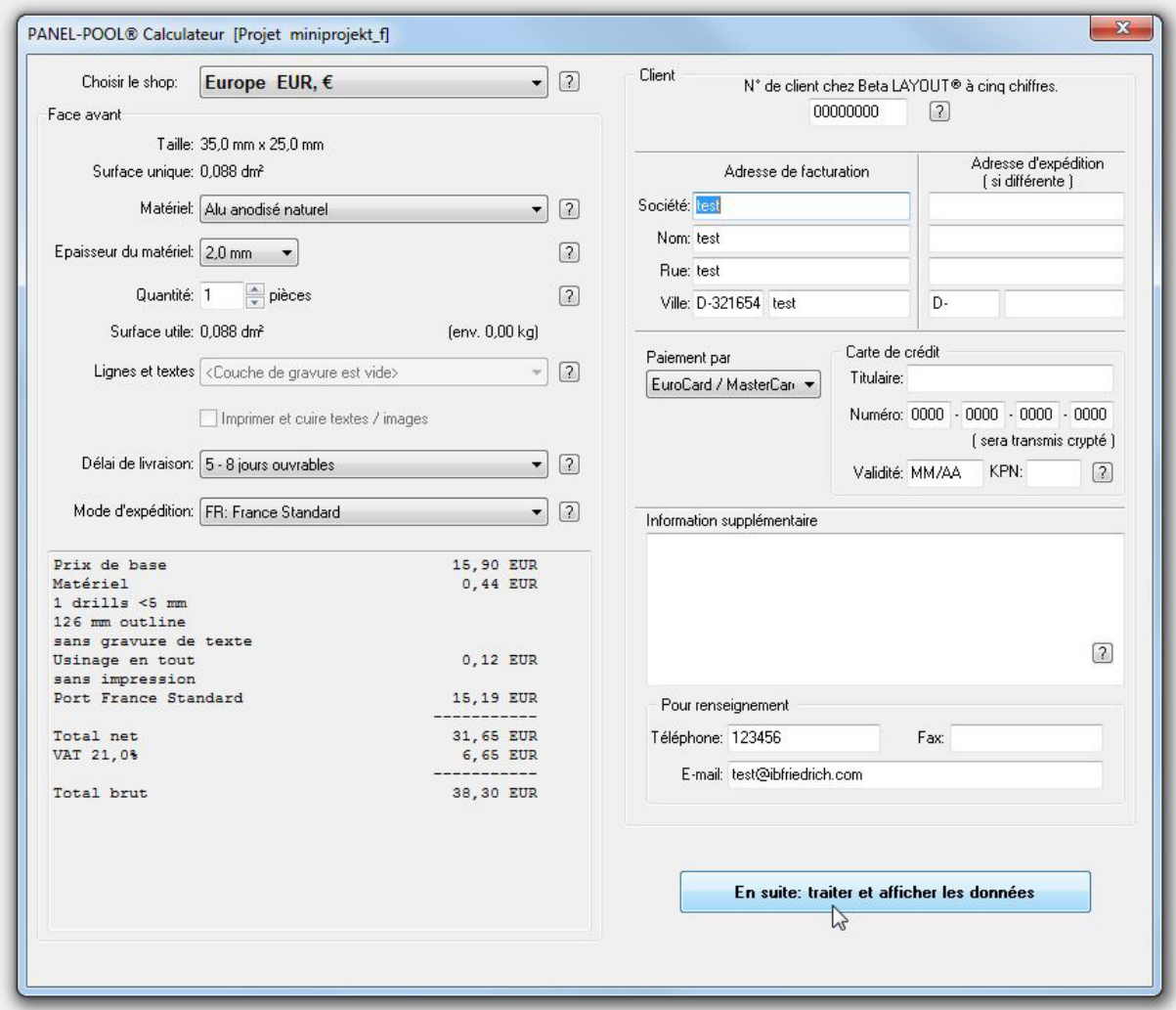

Les données de face avant sont édités en DXF, vous pouvez passer un demande à chaque fabricant de face avant de votre choix. Voir: **Fichier/Utilitaires:Import-Export de fichiers FAO/ Echange de données/Documentation/Exporter en format DXF...** Sauvegardez votre projet Face avant en format DXF pour utilisation génerale:

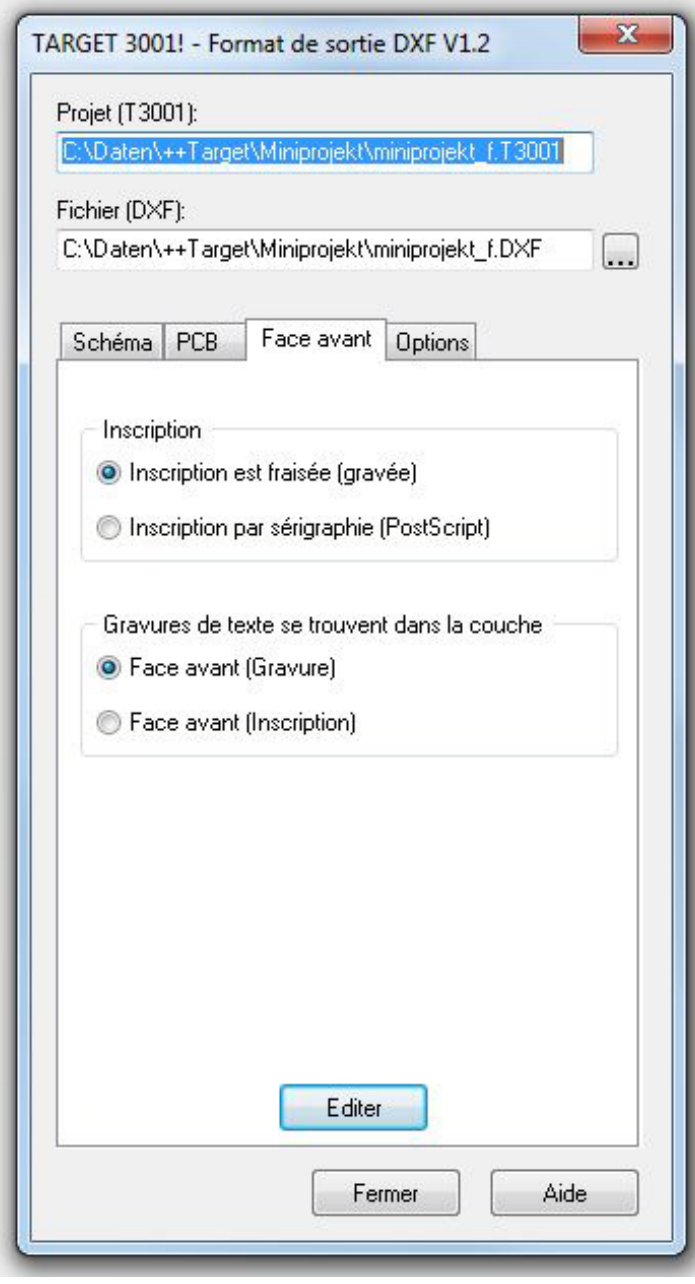